**Algoritmos y Estructuras de Datos Ingeniería en Informática, Curso 2º, Año 2006/2007** 

# **SEMINARIO DE ESPECIFICACIONES ALGEBRAICAS**

Contenidos:

- 1. Descripción general de Maude
- 2. Comandos básicos
- 3. Formato de especificación
- 4. Ejemplos
- **Ejercicios**

**OJO:** Antes de hacer esta práctica repasar las especificaciones algebraicas o axiomáticas (Tema 1 de la asignatura).

# **1. Descripción general de Maude**

- **Maude** es una herramienta que permite escribir y ejecutar especificaciones formales axiomáticas. Automatiza el proceso de **reducción** de expresiones.
- Utiliza un lenguaje de especificación muy parecido al visto en clase. **Partes de la especificación**: nombre del módulo y del tipo definido, nombres de los conjuntos usados, sintaxis de las operaciones y semántica.
- Los TAD se llaman **sort** y los axiomas **equation**.
- ¡**Cuidado:** la sintaxis es muy estricta! Se diferencian mayúsculas/minúsculas.
- **Página web de Maude**: http://maude.cs.uiuc.edu/
- Utilizaremos la **versión 1**: http://maude.cs.uiuc.edu/maude1/
- Descarga, instalación y ejecución (versión 1 para Linux):

```
>> wget http://maude.cs.uiuc.edu/maude1/current/system/maude-linux.tar.Z 
>> gunzip -c maude-linux.tar.Z | tar -xvf - 
>> cd maude-linux/bin 
>> ./maude.linux
```
• Para salir: **quit**

# **2. Comandos básicos**

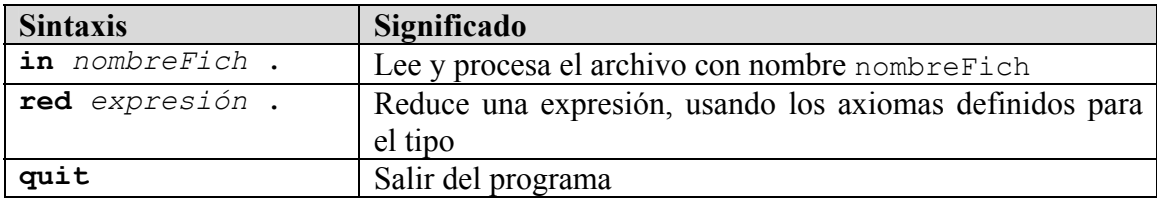

- $\Box$ No olvidar terminar las expresiones con " ." (espacio en blanco + punto)!!
- **Modo de uso**.
	- o Escribir una especificación formal axiomática en un archivo, usando un editor de textos cualquiera.
	- o Ejecutar **Maude**.
	- o Cargar el fichero con el comando **in**.
	- o Si hay errores, ejecutar **quit** y corregir la especificación.
	- o Una vez que la especificación esté bien, probar expresiones de ejemplo usando el comando **red**.
	- o Salir.
	- o Las expresiones de ejemplo (para ejecutar con **red**) también se pueden incluir en otro fichero o en el mismo.

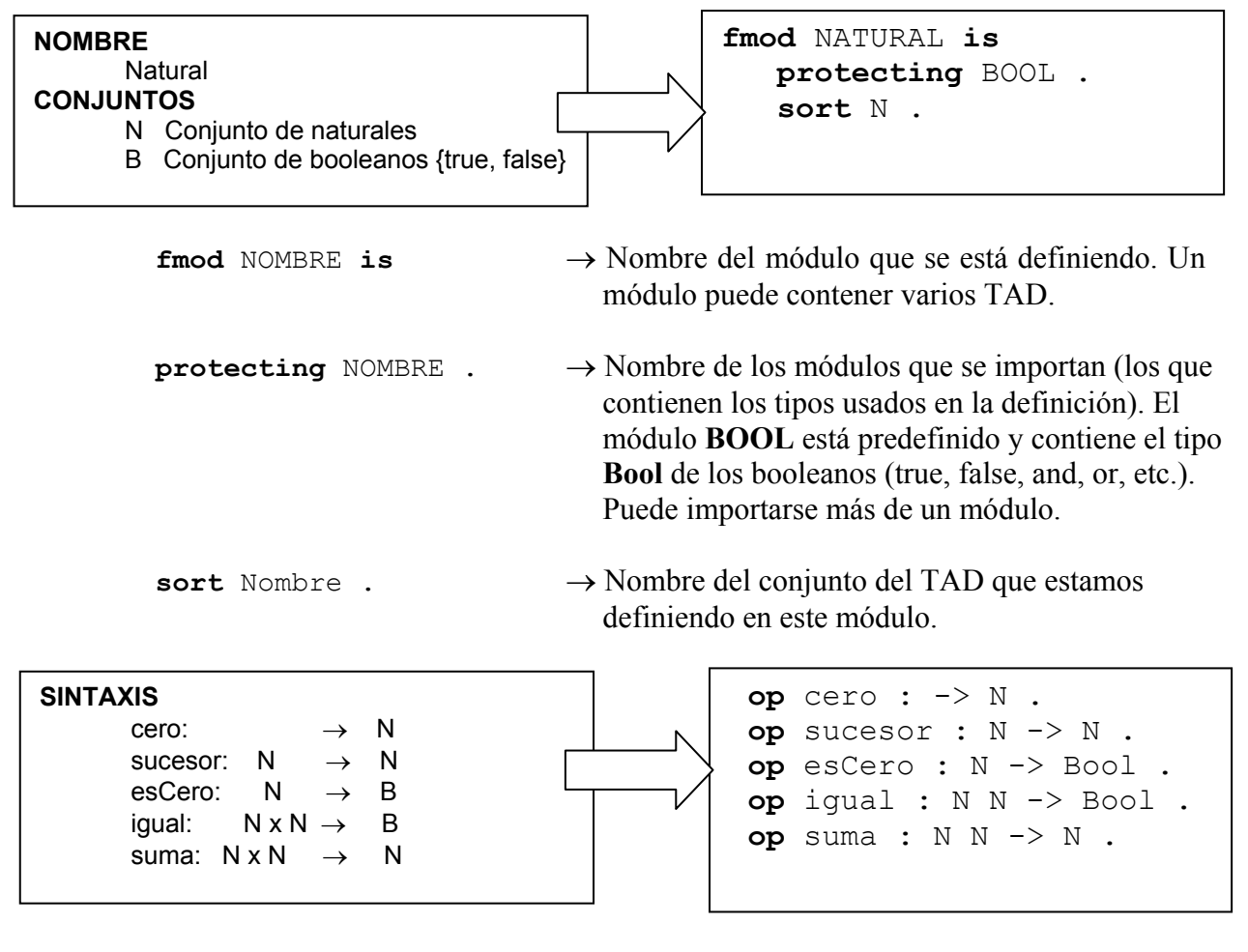

Respetar la sintaxis:

- Espacios en blanco entre cada una de las partes de la descripción.
- No poner la x del producto cartesiano.
- Acabar con: espacio en blanco + punto.

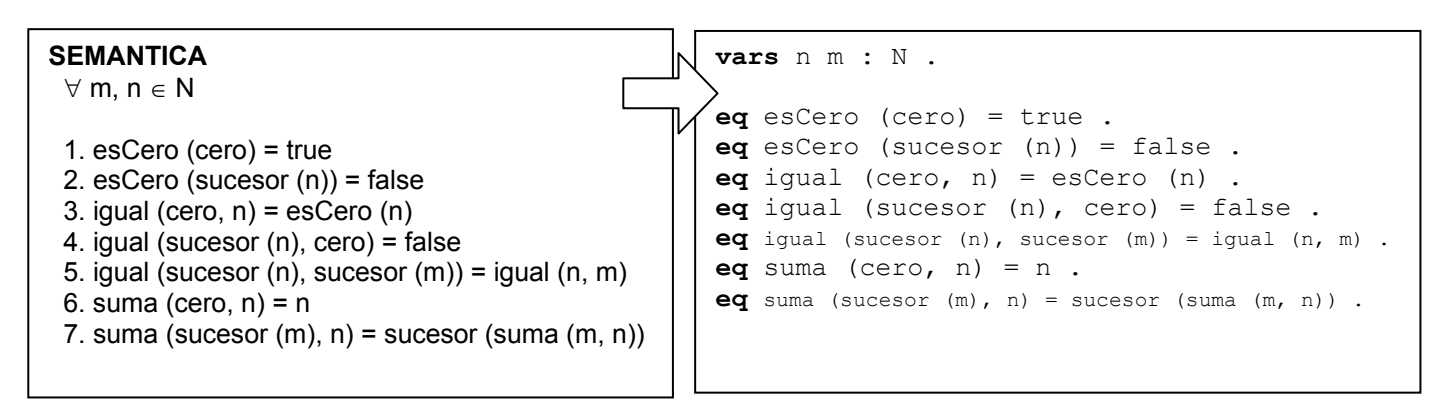

**vars** n m : N .  $\rightarrow$  Nombre de las variables que se van a usar y su tipo. **var** b : Bool . **eq** exp1 = exp2 .  $\rightarrow$  Axioma (**eq**  $\rightarrow$  **equation**).

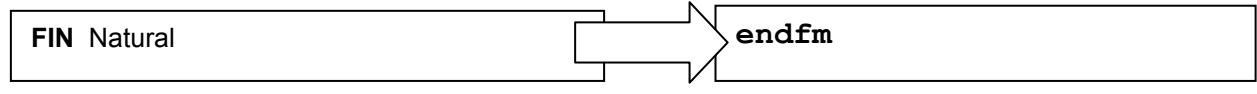

• Ejecutar expresiones de ejemplo:

Maude> red suma (sucesor(sucesor (cero)), sucesor (sucesor (cero))) .

Maude> **red** esCero(suma(sucesor(sucesor(cero)), sucesor(cero))) .

- **Cuidado** con los paréntesis y los puntos. Si se ponen menos paréntesis de los necesarios, se queda esperando que se cierren, y parece que el programa se ha quedado colgado.
- Para mostrar los axiomas aplicados en cada paso:

Maude> **set trace on .**

```
Maude> red esCero(sucesor(sucesor(cero))) .
```
• Para desactivar la traza:

Maude> **set trace off .**

- Para guardar los resultados en disco:
	- o Escribir la especificación y las expresiones de ejemplo en un fichero. Por ejemplo, ejemplo.maude
	- o Ejecutar desde la línea de comandos, redirigiendo la salida a un fichero: >> ./maude.linux ejemplo.maude > salida.txt
	- o Analizar los resultados en el fichero de salida.

### **4. Ejemplos**

#### **4.1. Fichero: natural.maude** http://dis.um.es/~ginesgm/files/doc/natural.maude

```
fmod NATURAL is 
   protecting BOOL . 
   sort N . 
    op cero : -> N . 
    op sucesor : N -> N . 
    op esCero : N -> Bool . 
    op igual : N N -> Bool . 
   op suma : N N \rightarrow N.
    vars n m : N . 
    eq esCero (cero) = true . 
    eq esCero (sucesor (n)) = false . 
   eq iqual (cero, n) = esCero (n) .
    eq igual (sucesor (n), cero) = false . 
    eq igual (sucesor (n), sucesor (m)) = igual (n, m) . 
   eq suma (cero, n) = n.
   eq suma (sucesor (m), n) = sucesor (suma (m, n)).
endfm
```
#### **4.2. Fichero: letra.maude** http://dis.um.es/~ginesgm/files/doc/letra.maude

```
fmod LETRA is 
   protecting BOOL . 
   sort T . 
  op a : \rightarrow T.
   op e : \rightarrow T.
    op i : -> T . 
   op o : \rightarrow T.
    op u : -> T . 
    op igual : T T -> Bool . 
    vars x y : T . 
   eq iqual (a, a) = true.
   eq iqual (e, e) = true.
   eq iqual (i, i) = true.
   eq iqual (o, o) = true.
   eq igual (u, u) = true.
   eq igual (x, y) = false.
endfm
```
• **Ojo:** no hay ambigüedad en los axiomas. En caso de que se puedan aplicar varios axiomas para una expresión, se aplicará siempre el que aparezca primero.

#### **4.3. Fichero: pila.maude** http://dis.um.es/~ginesgm/files/doc/pila.maude

```
in letra . 
fmod PILA is 
   protecting BOOL . 
   protecting LETRA . 
   sort Mensaje . 
    sort S . 
    subsorts Mensaje < T . 
    op error : -> Mensaje . 
    op crearPila : -> S . 
    op esVacia : S -> Bool . 
    op pop : S -> S . 
   op tope : S \rightarrow T.
   op push : TS \rightarrow S.
    var s : S . 
    var t : T . 
    eq esVacia (crearPila) = true . 
   eq esVacia (push (t, s)) = false.
    eq pop (crearPila) = crearPila . 
   eq pop (push (t, s)) = s.
    eq tope (crearPila) = error . 
   eq tope (push (t, s)) = t.
endfm
```
- subsorts  $Tipo1 \leq Tipo2$ .  $\rightarrow$  Las operaciones que devuelven un  $Tipo2$ pueden devolver también un  $\text{ripol.}$
- Se pueden usar condicionales: **if** condicion **then** valor1 **else** valor2 **fi .**

#### **4.4. Fichero: ejemplo.maude** http://dis.um.es/~ginesgm/files/doc/ejemplo.maude

```
in natural . 
set trace on . 
red suma (sucesor(sucesor (cero)), sucesor (sucesor (cero))) . 
red igual(suma(sucesor(cero), cero), sucesor(cero)) . 
set trace off . 
in pila . 
red pop(push(a, push(e, pop (push(i, pop(crearPila)))))) . 
red tope(pop(push(a, crearPila))) . 
red push (tope(crearPila), crearPila) . 
quit
```
## **Ejercicios**

1. (1 punto) Comprobar el resultado de las siguientes expresiones usando las prueba1.maude  $\leftarrow$  especificaciones formales definidas en el punto 4 (¡no activar la traza!). Decir cuántos axiomas es necesario aplicar en cada caso:

- a) push(tope(push(a, crearPila)), push(o, pop(push(e, push(i, crearPila)))))
- b) igual(suma(sucesor(cero), sucesor(cero)), sucesor(sucesor(sucesor(cero))))
- c) igual(e, tope(pop(push(e, pop(crearPila)))))
- d) tope(pop(pop(push(u, push(o, push(i, crearPila))))))

2. (2 puntos) Añadir a la especificación formal del TAD **Natural** las operaciones:

natural.maude prueba2.maude

**predecesor**, **resta**, **producto**, **potencia**, **factorial**, **esMenor, esMenorIgual**, **esPar**, **mínimo** y **máximo**. Convertir las siguientes expresiones a la notación definida y comprobar el resultado que se obtiene, indicando el número de axiomas aplicados.

0)  $(2-1)^{(2+1)}$  *i*,  $(4+2)^*2^*1 < 3!$  ? *i*,  $\text{minimo}(3^{(2+1)}, 3!)$ ? *i*, Es par  $(2+1-2^*3)$  ? 1)  $2^{2}*(3-1)$   $i, 3^{2}+2 < 3*2^{3}$  ?  $i, \text{maximo}(3!, 2^{2^{2}})$  ?  $i, \text{Es par}(3! -3^{2})$  ? 2)  $3+2*2-1!$  *i*,  $\text{máximo}((4-2)^3,2^3)?$  *i*,  $2! \leq 1-2-3$ ? *i*, Es par  $(2^{1+1}-1^2)?$ 3)  $(2^*3)^{(3-2-1)}$  *i*, mínimo $(2^{2!}, 2^2)?$  *i*,  $(2+1)! < (2-1)^{2+1}$ ? *i*, Es par (4!-3!-2!) ? **Ojo**: no hacer todas las expresiones, sólo las de la fila correspondiente al valor **D** = (suma de los DNI de los alumnos) módulo 4.

3. (3 puntos) Escribe una especificación formal para el TAD **bolsa de letras**. La especificación debe incluir las operaciones: **vacia** (devuelve una bolsa vacía), **esVacia** (comprueba si la bolsa está vacía), **poner** (mete una letra en una bolsa), **ponerVarias** (dada una letra, un natural *n* y una bolsa, mete la letra *n* veces en la bolsa), **quitar** (quita una letra de la bolsa), **quitarVarias** (dada una letra, un natural *n* y una bolsa, quita *n* apariciones de la letra en la bolsa), **cuantos** (calcula el número de veces que aparece una letra dada en la bolsa), **cuantosTotal** (número total de elementos en la bolsa), **esIgual** (comparación entre bolsas), **union**, **interseccion** y **diferencia** (igual que con conjuntos, pero teniendo en cuenta el número de apariciones de cada letra). Probar la especificación con al menos 5 expresiones de ejemplo, en las que aparezcan todas las operaciones definidas. bolsa.maude prueba3.maude

prueba4.maude

4. (4 puntos) Escribe una especificación formal del TAD **árbol binario de letras**. La especificación debe incluir las operaciones: **crear** (crea un árbol vacío), arbol.maude **construir** (crea un árbol, dada la raíz y dos subárboles), **altura** (calcula la altura del árbol), **anchura** (dado un árbol, calcula el máximo número de nodos en cualquier nivel del árbol), **esAVL** (comprueba si cumple la condición de balanceo de los árboles AVL), **sacaHojas** (devuelve una bolsa con las letras de los nodos hoja), **sacaNivel** (dado un árbol y un natural *n*, devuelve una bolsa con los nodos del árbol que están a nivel *n*, siendo la raíz el nivel 0), **sacaTodos** (devuelve una bolsa con todos los elementos del árbol), **rdd** (operación de rotación doble a la derecha).

> Escribe las expresiones correspondientes a crear dos árboles binarios que contengan las vocales del nombre y apellidos de cada miembro del grupo. Se requiere que uno de ellos sea un AVL y otro no. Dibujar a mano la estructura de los árboles creados. Probar los resultados obtenidos de aplicar las 7 últimas operaciones sobre esos árboles.

#### **Ejemplo**. Alumno: G**i**n**é**s G**a**rc**ía** M**a**t**eo**s

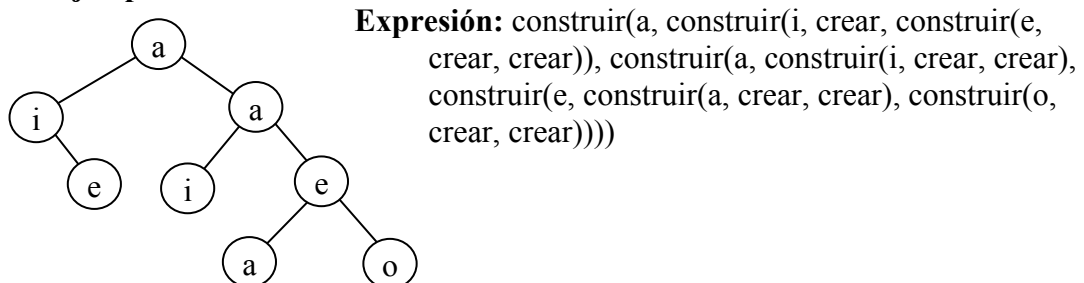

### **Evaluación**

- a) La práctica se realizará individualmente o en grupos de 2.
- b) Para evaluar la práctica se requiere que los miembros del grupo asistan al seminario correspondiente (martes 28 de noviembre o jueves 30) realizando por lo menos el primer ejercicio. Se pasará lista al final del seminario.
- c) Para cada ejercicio se deberán crear los ficheros con los nombres indicados al margen en la hoja anterior. Los ficheros **pruebaX.maude** deberán cargar los módulos necesarios (**in** ...) y ejecutar las pruebas (**red** ...).
- d) Todos estos ficheros deberán entregarse en papel, hasta el 18 de diciembre, y deberán entregarse también en formato electrónico (en disquete o por email a ginesgm $@$ um.es).
- e) ¡¡No activar la traza para ejecutar las expresiones de ejemplo (**set trace off**)!!
- f) Para aprobar la práctica es **imprescindible** que existan todos los ficheros .maude indicados en la lista de ejercicios, y que todos ellos puedan ser cargados sin error en el intérprete de Maude. Cualquier práctica que no funcione en Maude será puntuada con un 0.
- g) Los alumnos con nota mayor o igual a 5 (sobre 10) no deberán realizar en el examen parcial o final los ejercicios correspondientes al tema 1, parte 1. La nota obtenida en esta práctica se guardará como la nota de los ejercicios del examen correspondiente.
- h) No existirá entrevista obligatoria de esta práctica, aunque se podrán hacer entrevistas individualizadas si el profesor considera necesario verificar la autoría y originalidad de la práctica.